#### **Do not send direct email**

# Mobile Printing Procedures

## **Black & White - bwsilverstone@mld.org Color - colorsilverstone@mld.org**

Mobile printing may not work if you directly send email with attachment

Forward email with attachment to correct email address listed above

### **Forward attachment**

You will receive confirmation email from LibData within a minute **Tip:** Check spam folder or resend

#### **Check patron email**

Visit kiosk and enter your email in same field you would enter a library card number

### **Visit kiosk/patron email**

#### See staff for additional assistance

#### **Questions?**

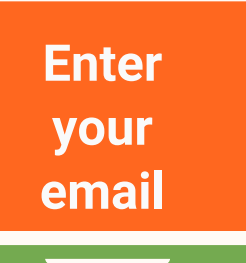

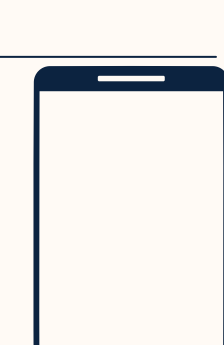

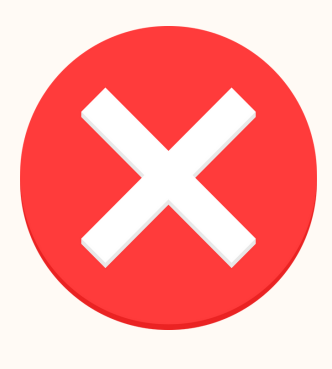

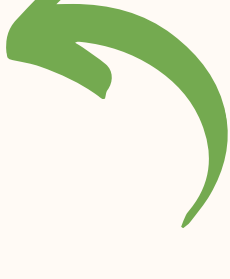

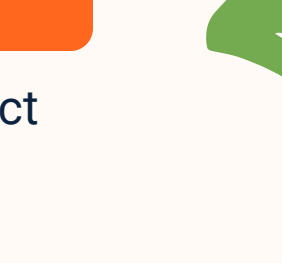

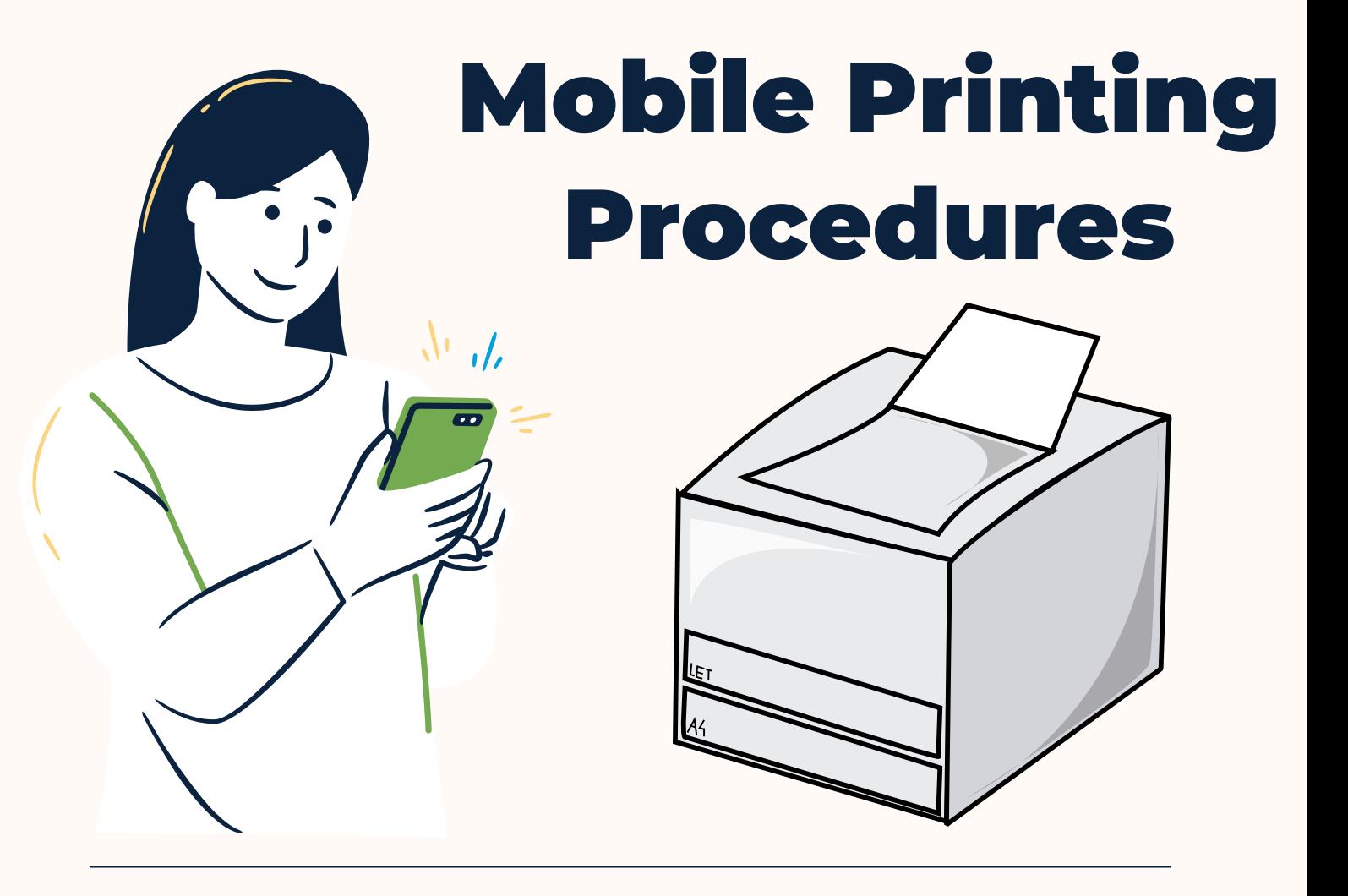